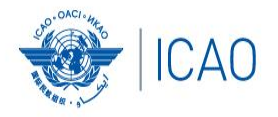

# **ICAO Frequency Finder Easy Reference for Exercise AFI Introductory Virtual Workshop Presentation 2**

RECONNECTINGTHEWORLD

11 May 2022

**Presented by Mie Utsunomiya – ICAO HQs Fabiola Chouha – ICAO HQs**

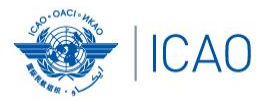

#### **Home Page for VHF/UHF NAV ILS (Localizer and Glide Path), VOR, DME and GBAS**

#### **Exploration of the main functions - VHF NAV module Start page**

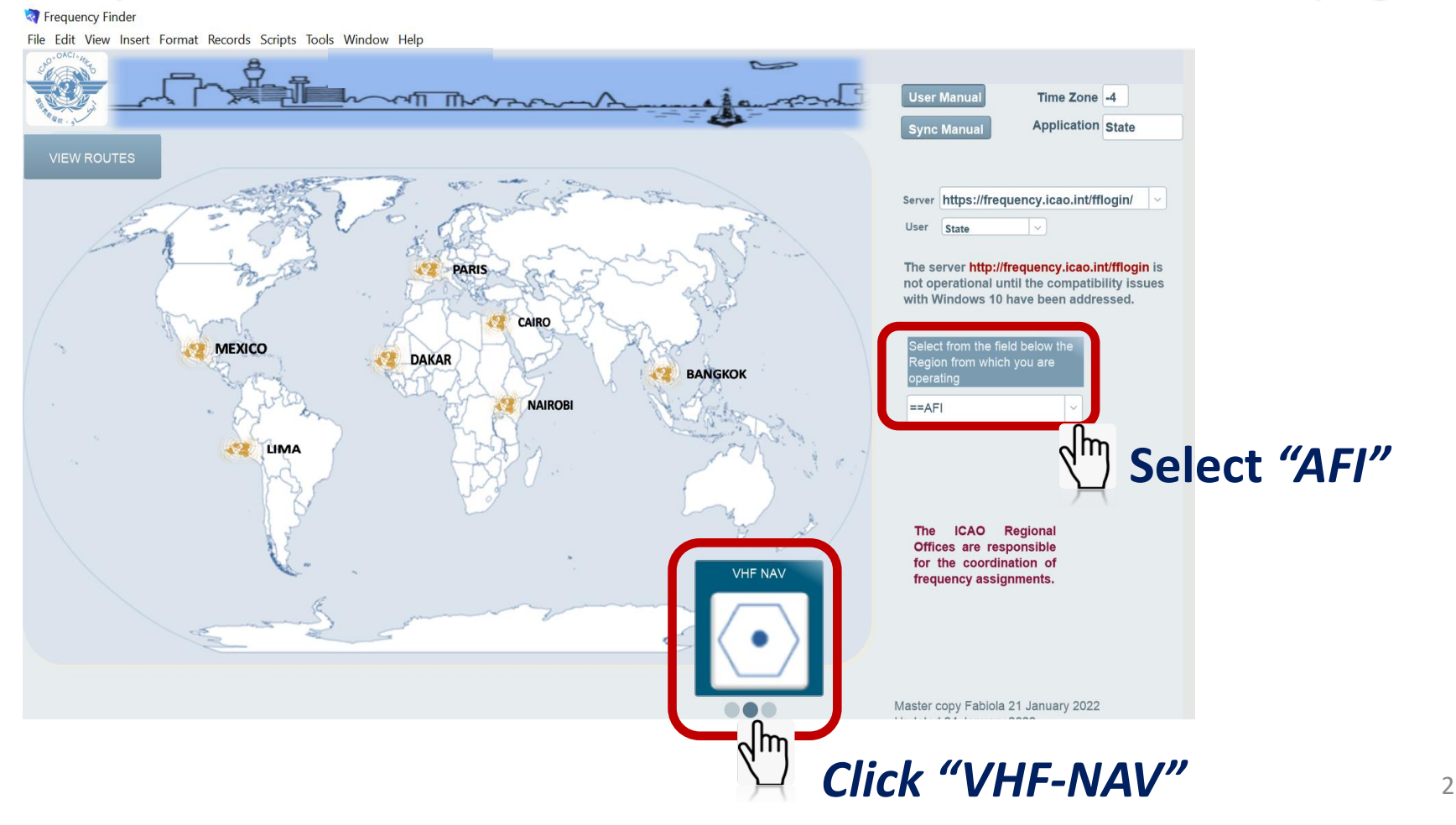

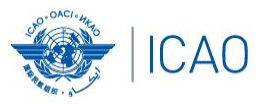

# VHF-NAV Home page and Integrity check

File Edit View Insert Format Records Scripts Tools Window Help

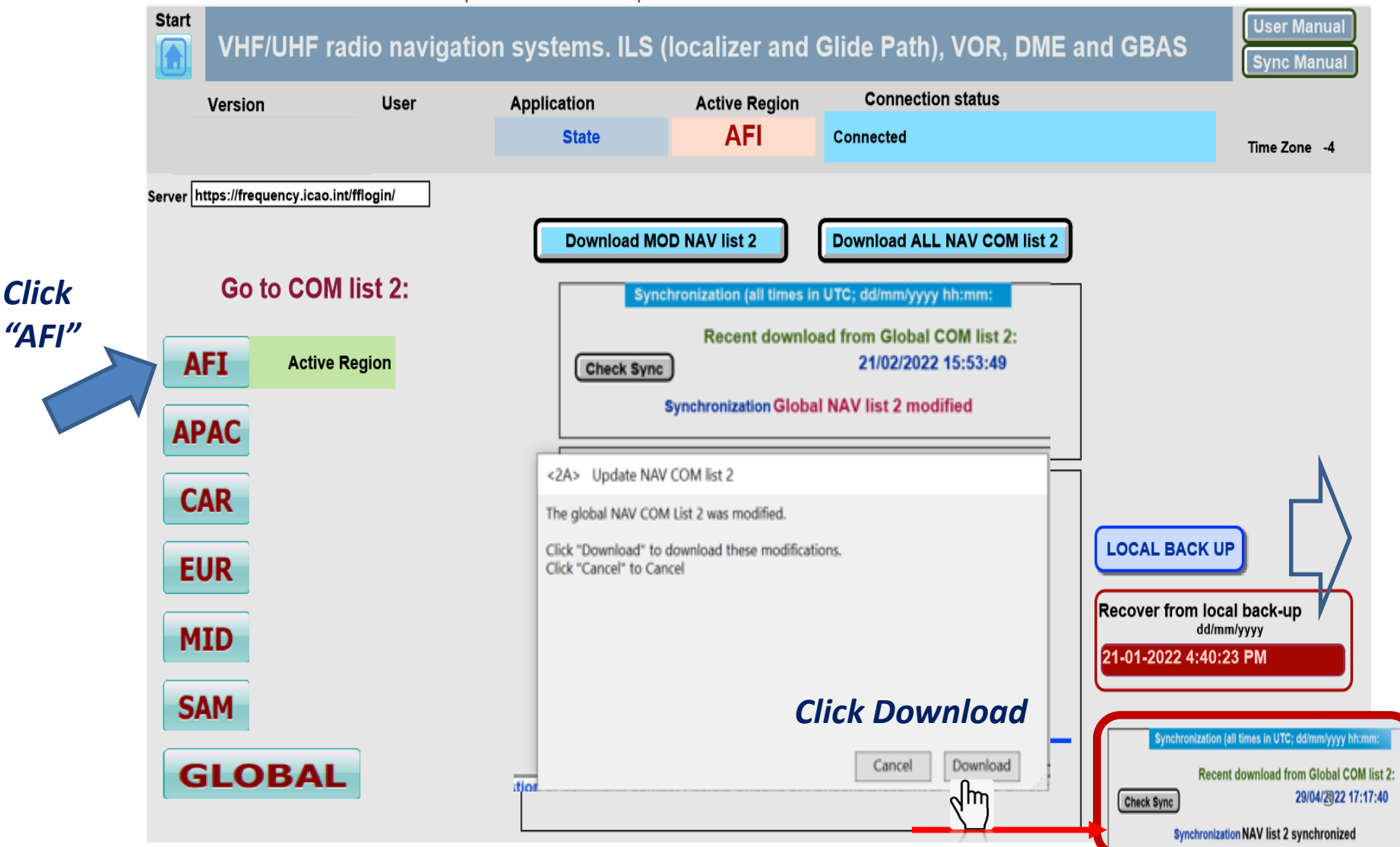

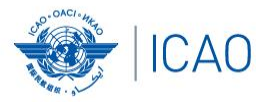

#### **Home Page for VHF/UHF NAV ILS (Localizer and Glide Path), VOR, DME and GBAS**

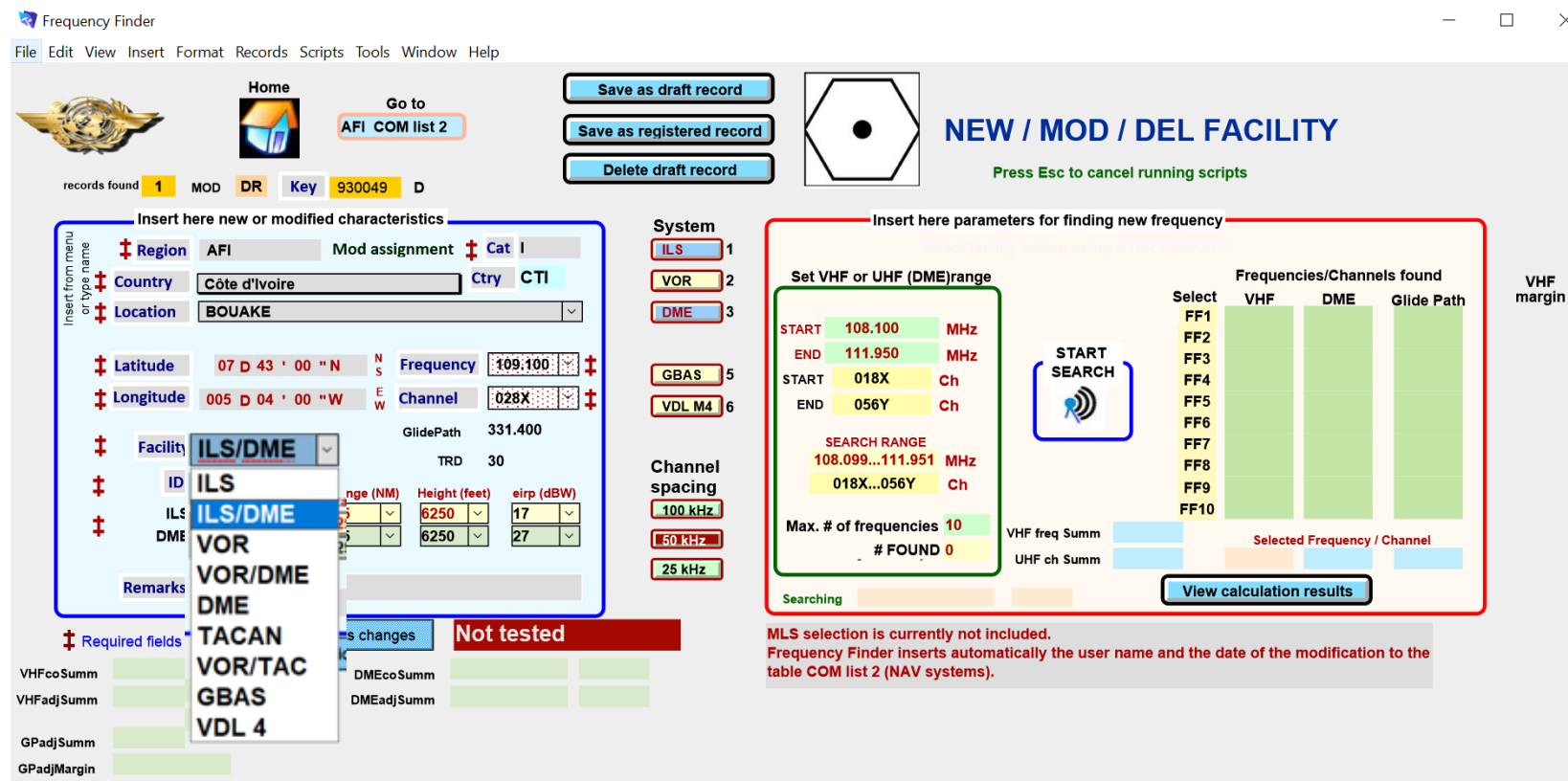

#### Add a DME to an existing ILS facility or for VOR Select VOR, VOR/DME, DME, TACAN, VOR/TAC)

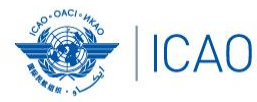

#### **Home Page for VHF/UHF NAV ILS (Localizer and Glide Path), VOR, DME and GBAS**

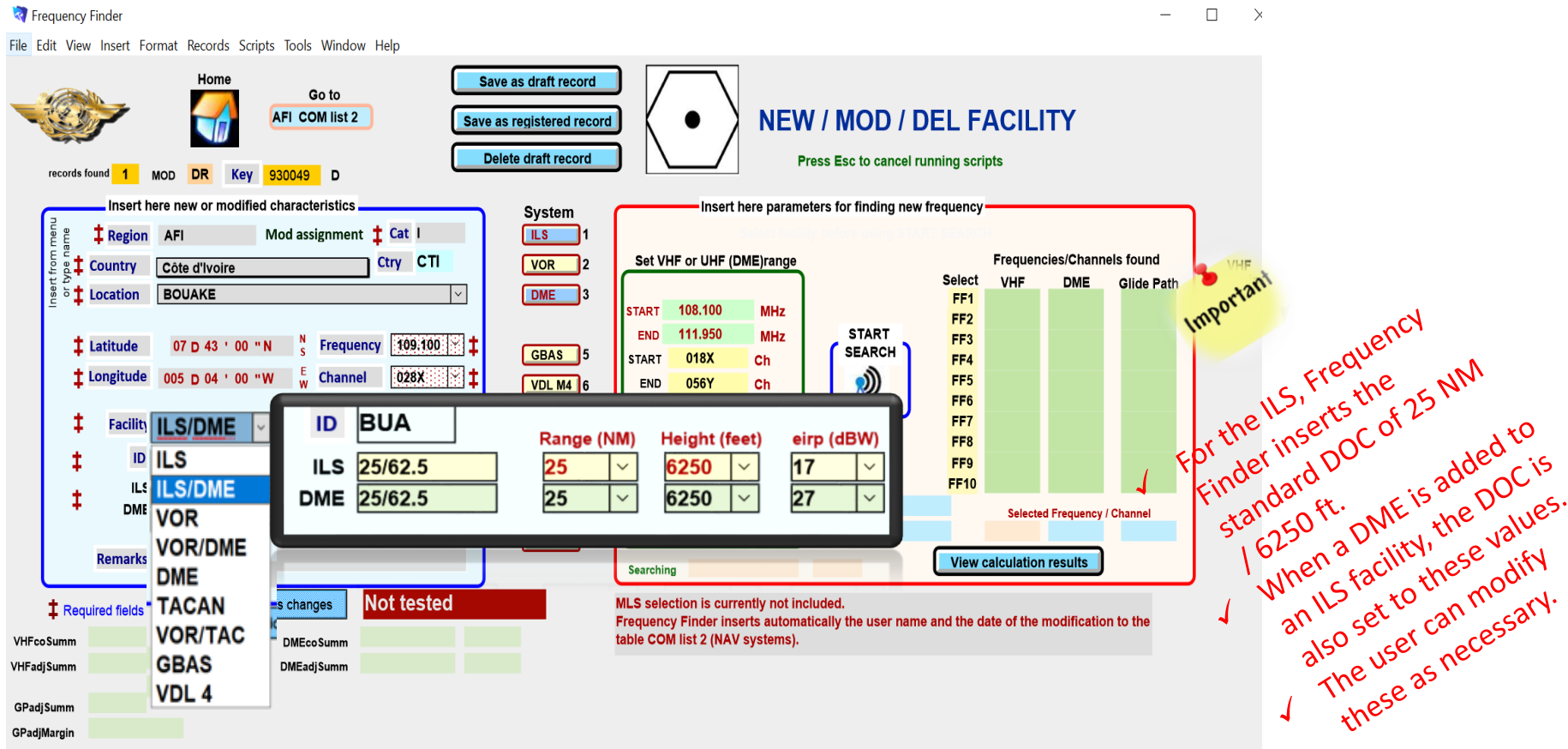

Add a DME to an existing ILS facility or for VOR Select VOR, VOR/DME, DME, TACAN, VOR/TAC)

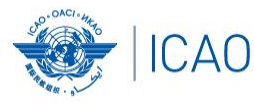

#### **Other ongoing improvements (cont'd) NAV module – plotting interference contours**

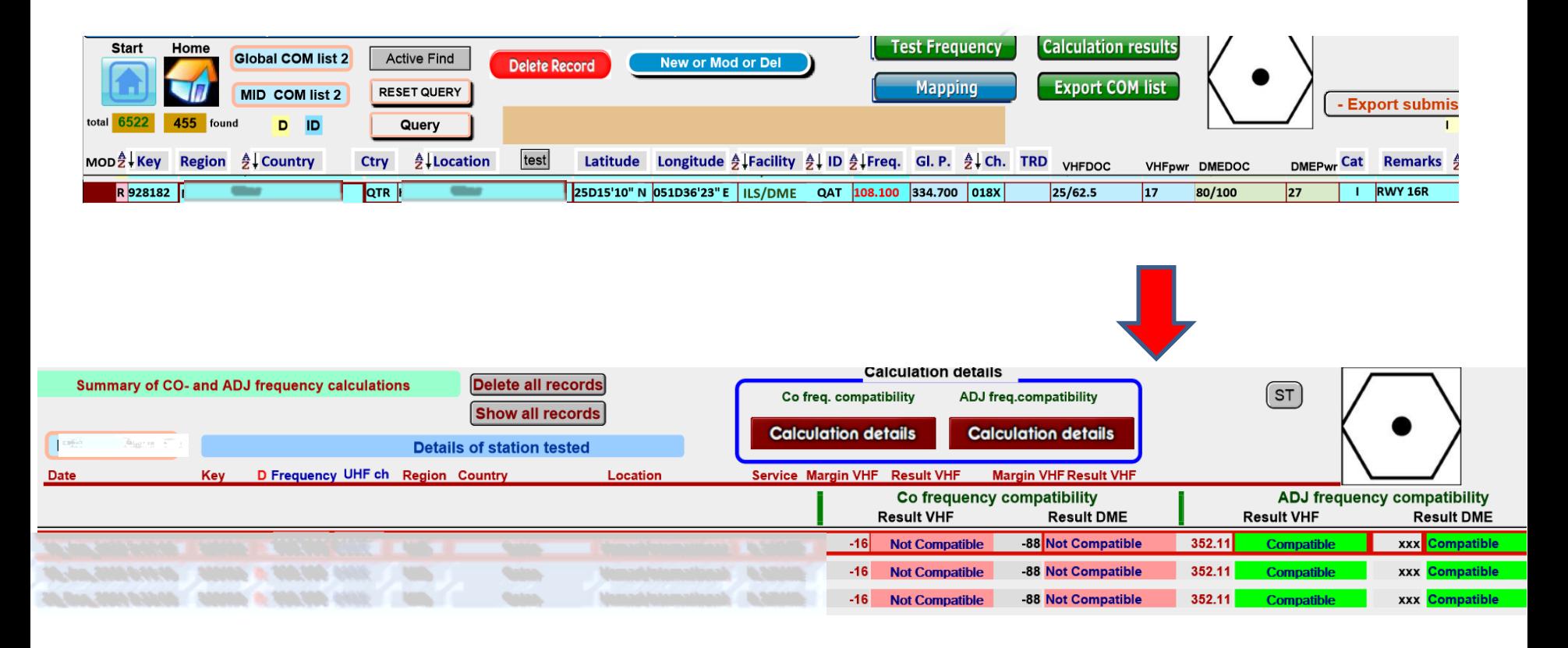

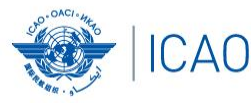

#### **Other ongoing improvements (cont'd) NAV module – plotting interference contours**

**R** Frequency Finder

File Edit View Insert Format Records Scripts Tools Window Help

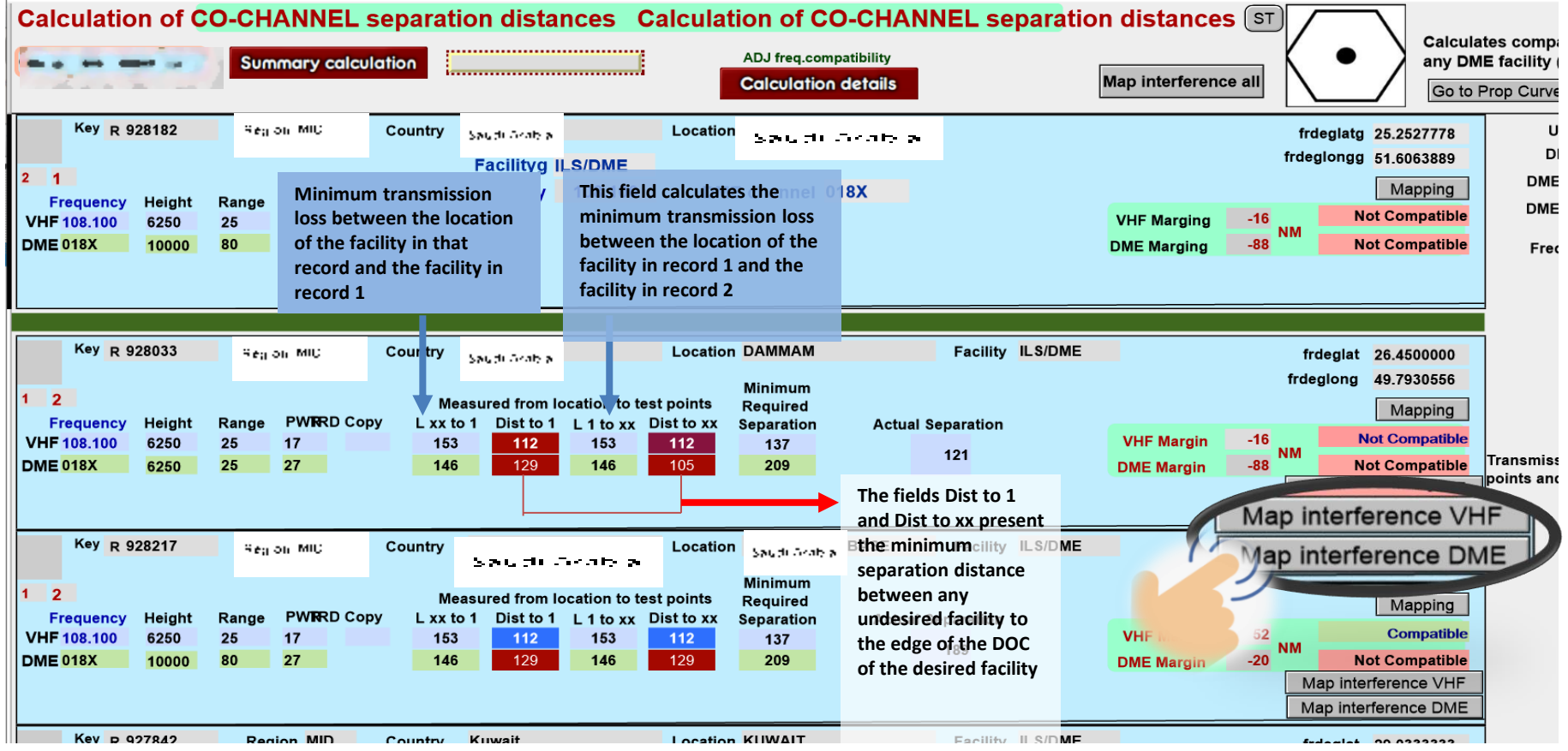

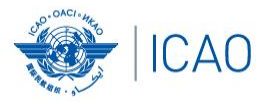

#### **Other ongoing improvements (cont'd) NAV module – plotting interference contours – Map interference VHF and DME**

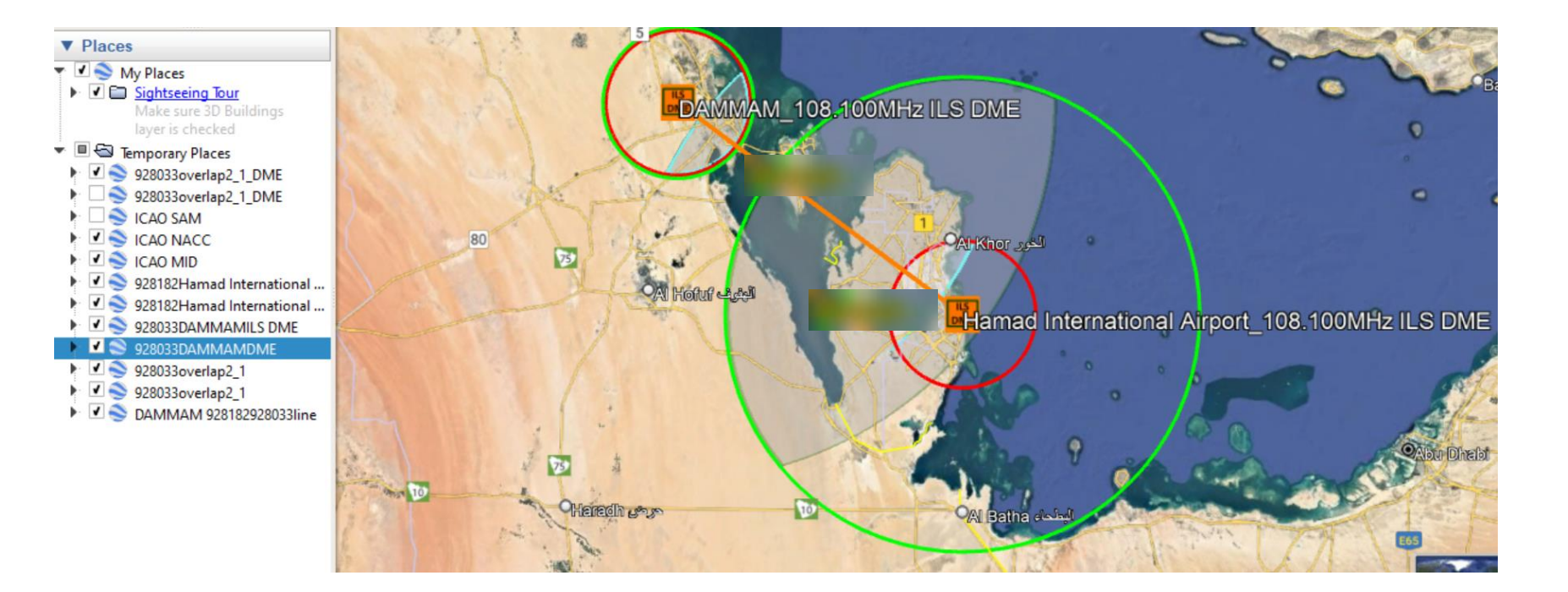

## **Questions**

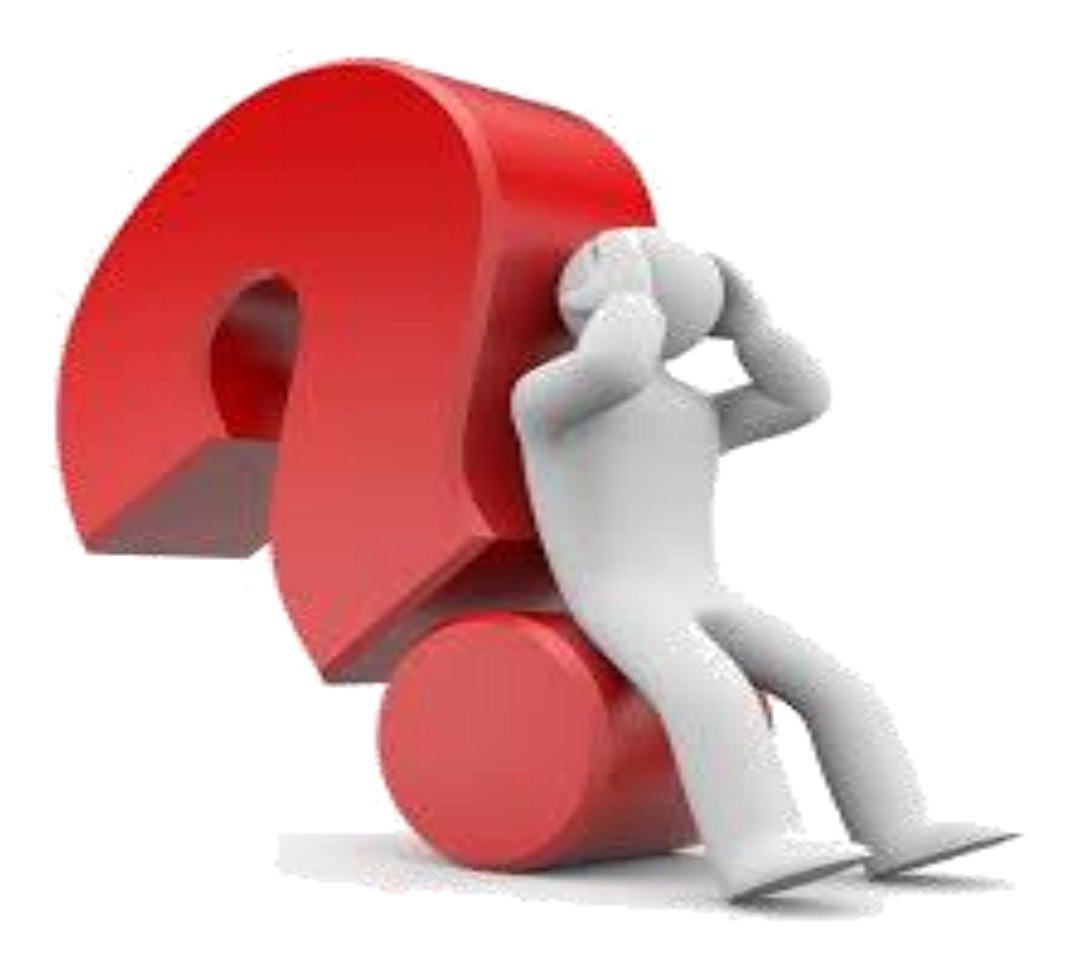